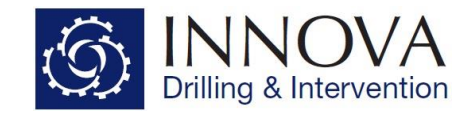

# **Innova Engineering - Short Collar Correction Example**

This tutorial details the steps required to create a project file and run Short Collar Correction (SCC) on raw magnetics survey data.

This example project guide comes as part of the standard install and can be found in the following location: **C:\Program Files (x86)\Innova Drilling and Intervention\Innova Engineering\Manuals**

If you have already completed the **Survey Import Example**, open your saved project file. Alternatively you can open **Survey Import – Example Project** located in **C:\Program Files (x86)\Innova Drilling & Intervention\Innova Engineering\Example Projects.**

If you would like to complete the example by initially learning how to import surveys in to Innova Engineering then follow steps outlined in **Survey Import Example** located in **C:\Program Files (x86)\Innova Drilling and Intervention\Innova Engineering\Manuals**.

It should be noted that the for the short collar correction algorithm to work correctly the Z axis must be aligned with the hole direction ie the Z axis points along hole. If this is not the case for the surveys which have been imported the short collar correction algorithm will not work. All major MWD companies, with the exception of Schlumberger, have the Z axis aligned with the along hole direction.

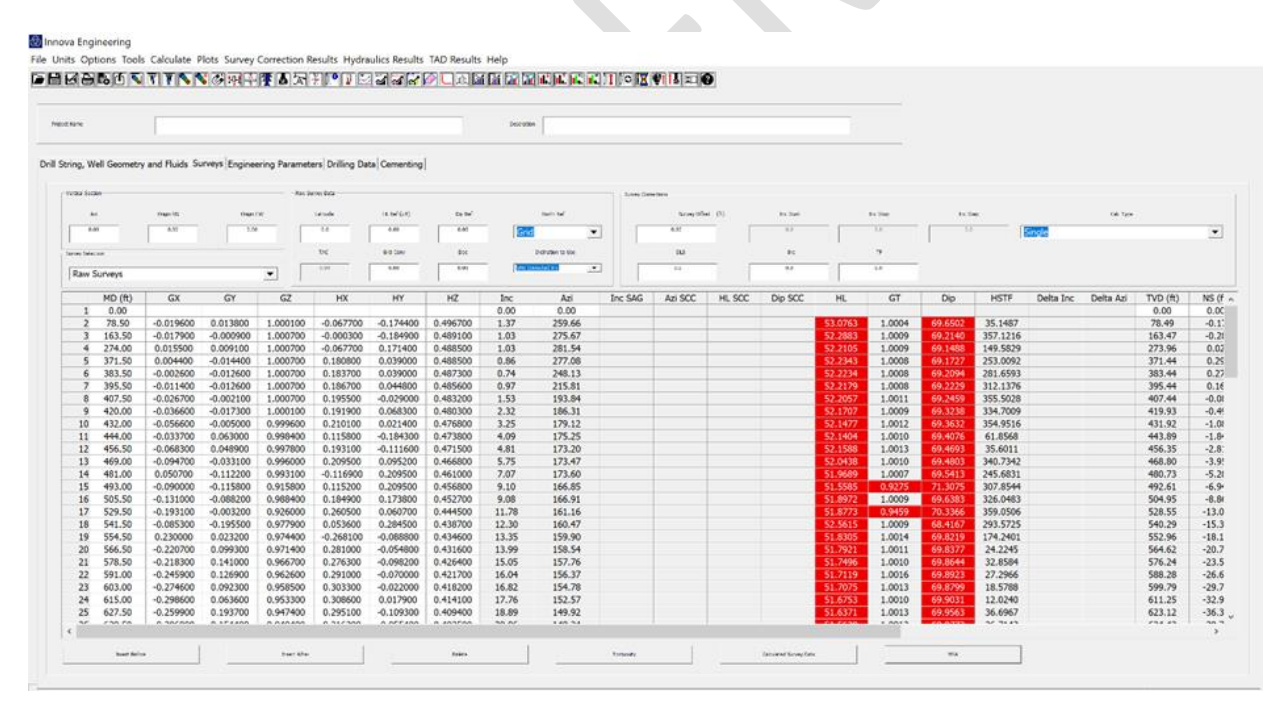

Setup the raw survey parameters as follows:

- Total Magnetic Field Strength Reference 49.1727
- Magnetic Dip Angle Reference 67.77
- Grid Convergence 0.45
- Magnetic Declination 0.59
- North Reference Grid

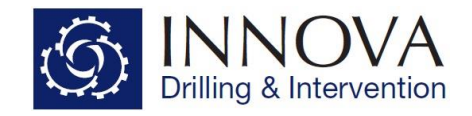

If everything has been entered correctly the TAC (total applied correction) should be 0.14. This correction will be added to all calculated azimuths and short collar corrected azimuths.

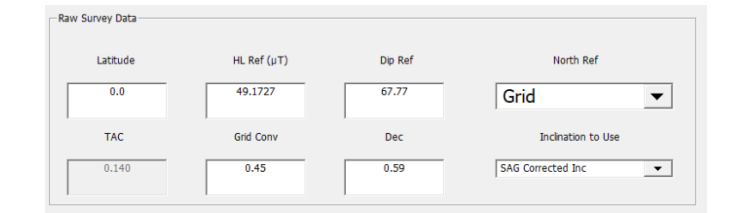

Whenever a change to HL Ref or Dip Ref is detected, all short collar azimuths dips and HL's are recalculated and checked against the raw survey QC parameters which can be accessed from the options menu.

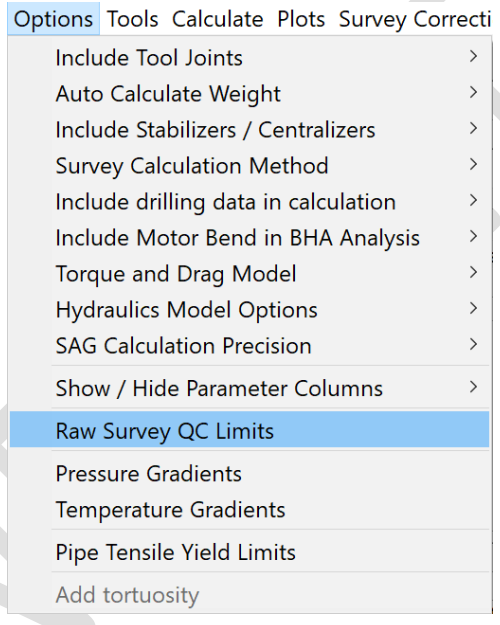

# The default parameters are shown below

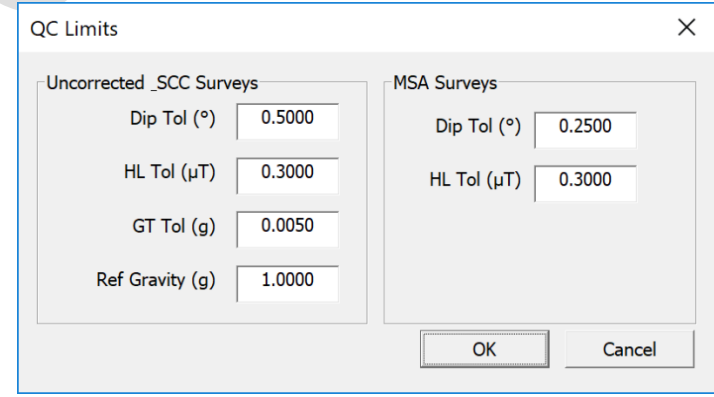

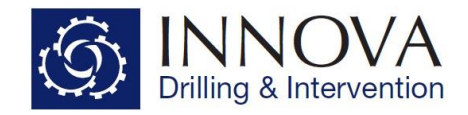

### Any values which fail QC are highlighted in red

#### **O** Innova Engineering

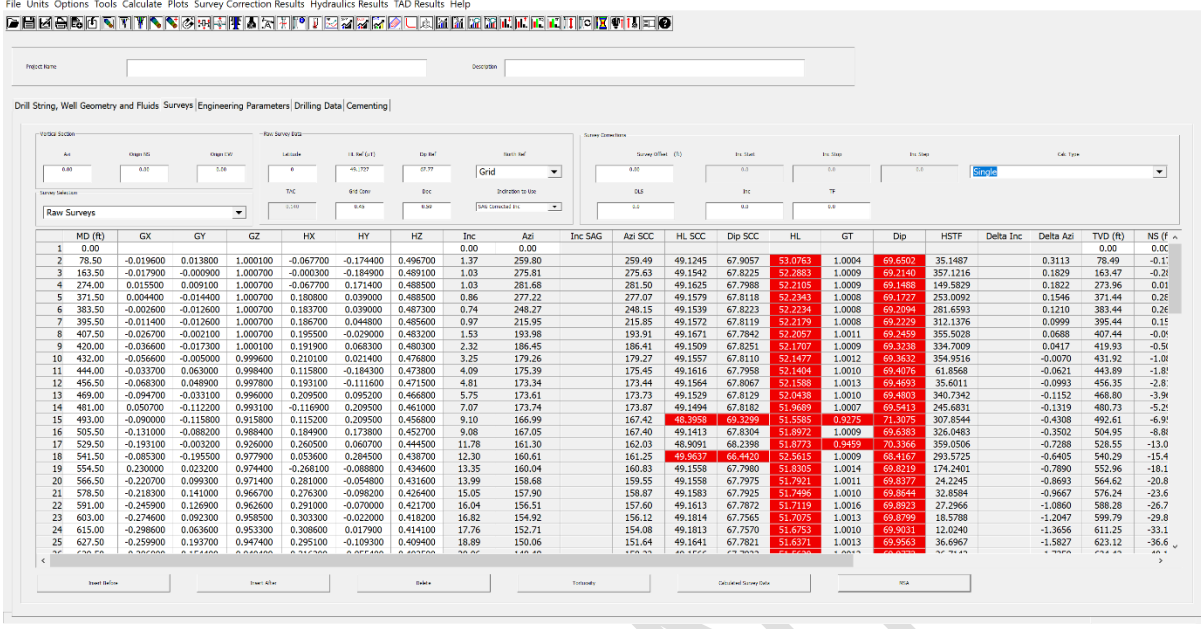

The correction that has been applied can be seen in the delta Azi column. Ensure that the GT, HL SCC and SCC Dip values all pass QC.

A raw survey report can be generated by clicking File->Print Reports.

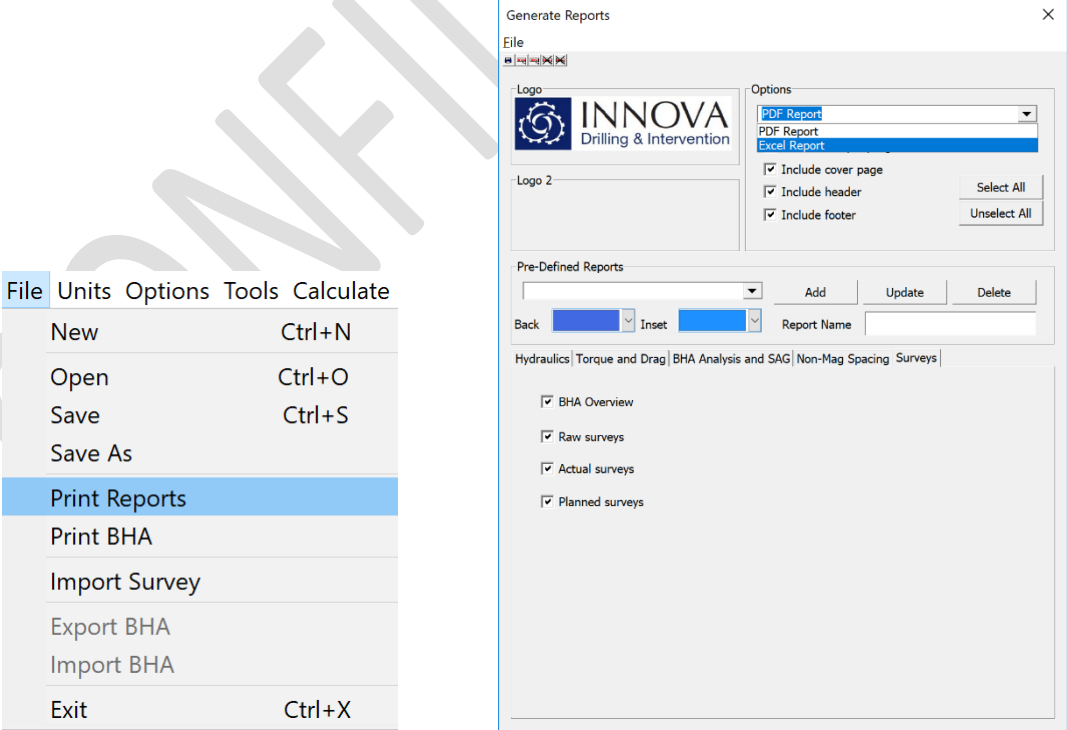

Click on the Surveys tab and select either PDF Report or Excel Report.

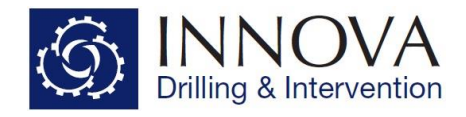

Click File->Print within the Generate Reports window, or press the Print radio button

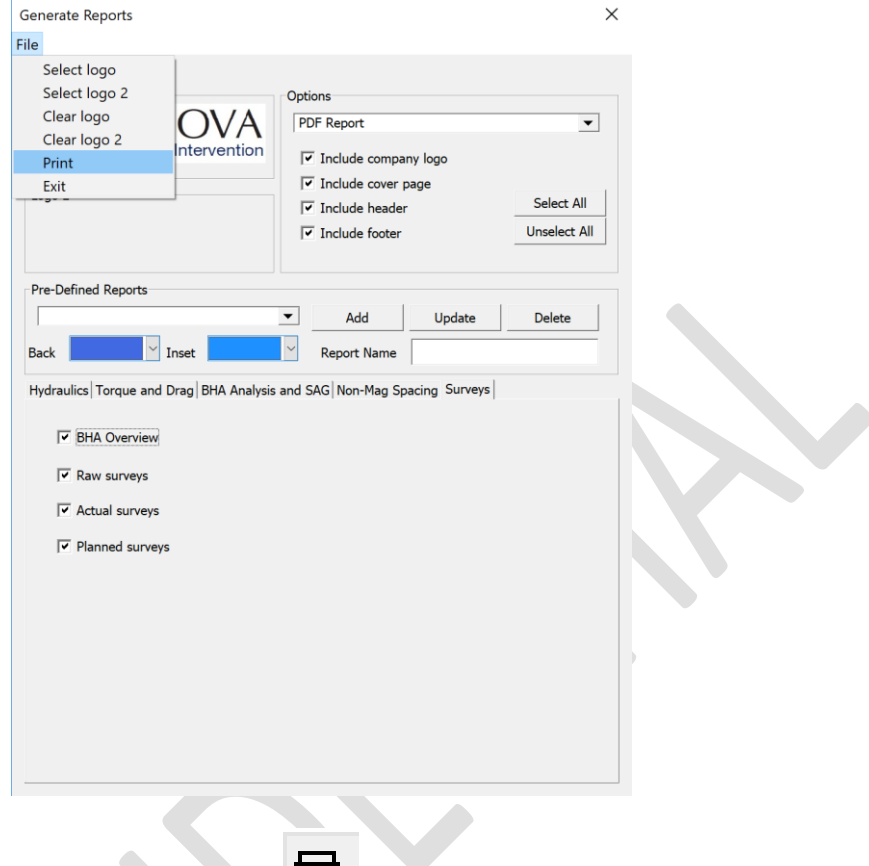

Create a name for the Survey Report file.

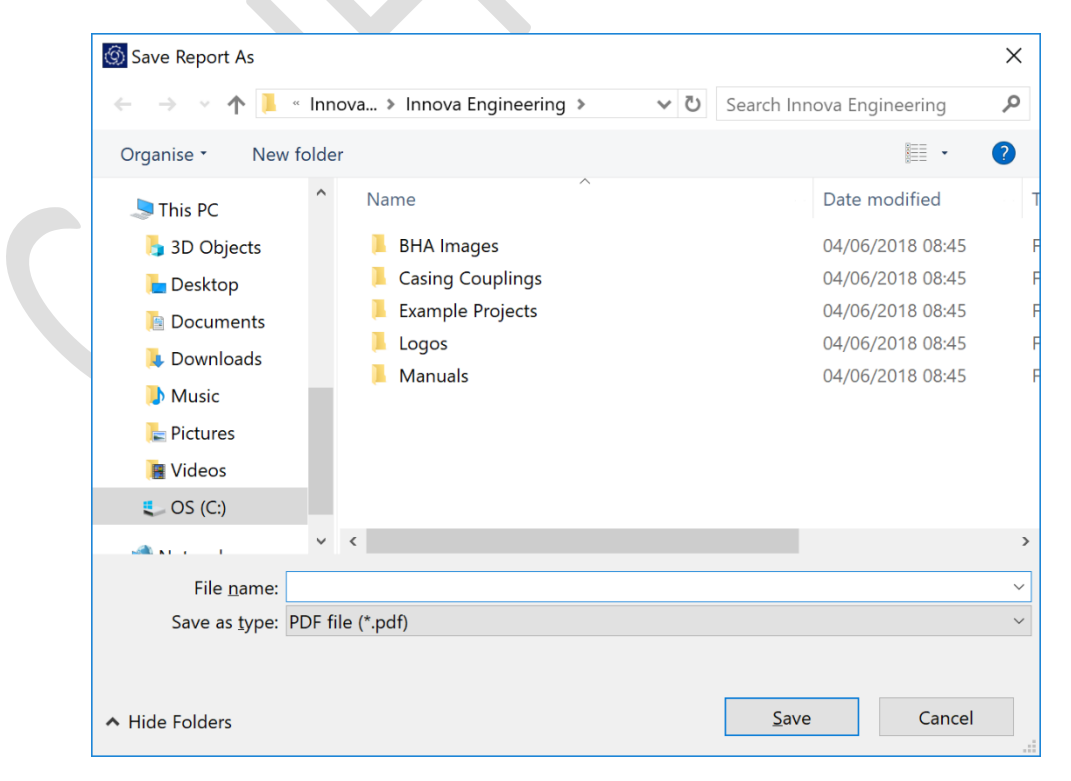

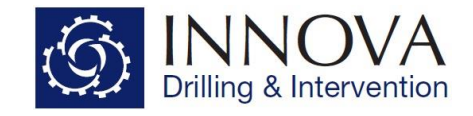

A preview of the report will be displayed after selecting 'Save'.

As a reference, a completed Engineering Project file entitled **SCC - Example Project.ieng** can be found in the following location: **C:\Program Files (x86)\Innova Drilling and Intervention\Innova Engineering\Example Projects**.

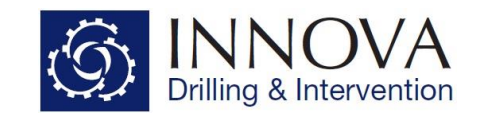

# **Axial Correction**

Axial correction or Short Collar Correction (SCC) is used with magnetic survey tools when there is insufficient non-magnetic material above or below the sensor. A magnetic survey tool has magnetometers measuring the Earth's magnetic field in three axes, X, Y and Z. The Z axis is assumed to be aligned in the along hole direction of the drill string. The sensor must be surrounded by nonmagnetic material which shields the X and Y magnetometers from magnetic interference. In normal drilling operations usually enough non-magnetic material above and below the sensor is incorporated to magnetically isolate it from the steel components within the drill string.

This however is not always possible, resulting in magnetic interference in the Z axis magnetometer. This can be corrected by using a mathematical algorithm. This algorithm assumes that the value for the X and Y axis magnetometers are correct and using values for dip angle and HL for the surface location, the Z axis magnetometer can be corrected. There are, however limits to when this correction can be used, and these are listed below.

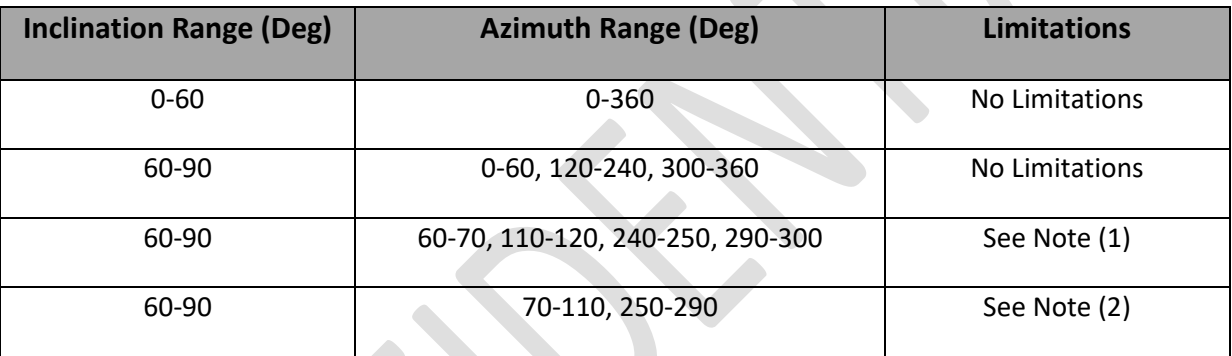

- **Note 1**  If **possible, SCC should NOT be used** and the BHA should be correctly spaced with non-magnetic tubulars as required.
- **Note 2 SCC must NOT be used if the well path is known to be within these parameters.**  Again, the BHA should be correctly spaced with non-magnetic tubulars as required.
- If the above parameters are encountered, then the SCC algorithm will not function correctly and erratic corrected data will be seen. It is therefore necessary to discuss beforehand with the Directional Driller / Company Representative as to an agreeable plan of action if the above criteria are expected to be encountered during drilling.